# Package 'a4Classif'

March 25, 2013

<span id="page-0-0"></span>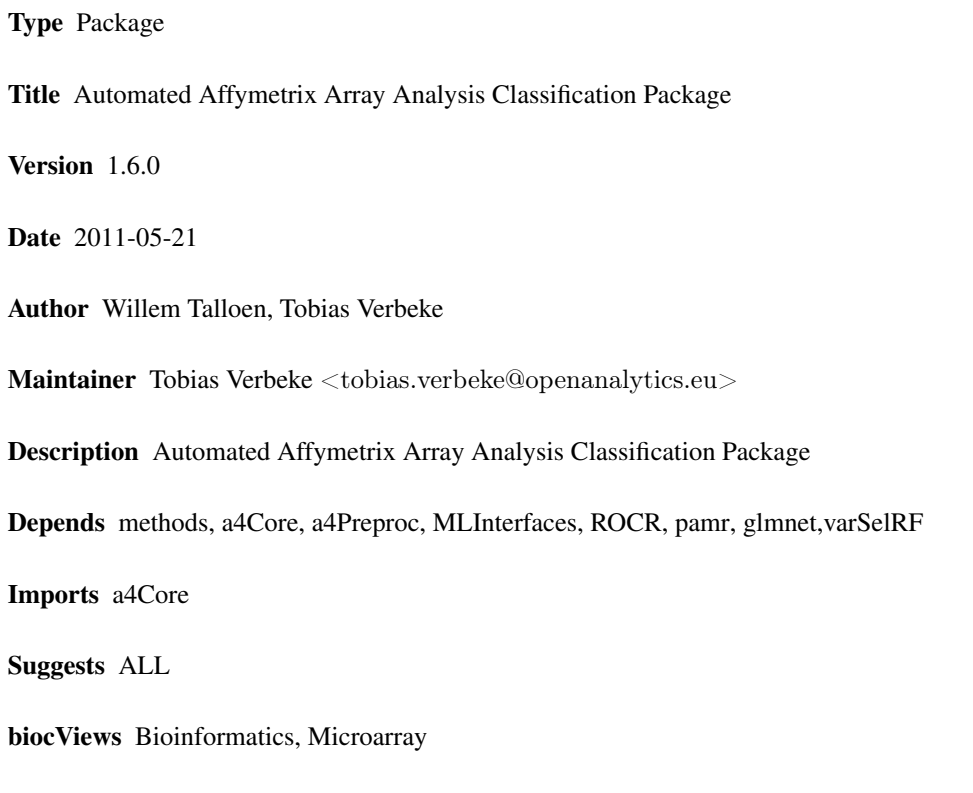

License GPL-3

# R topics documented:

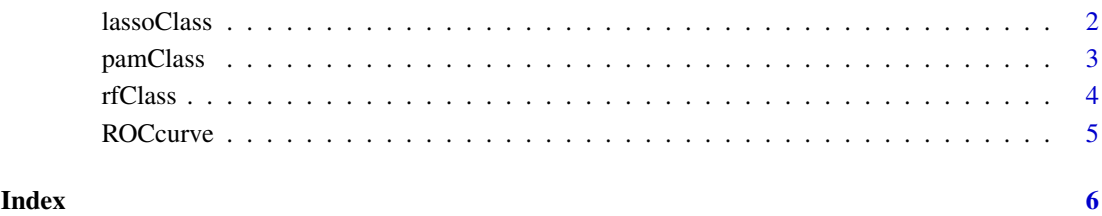

<span id="page-1-0"></span>

Classify using the Lasso algorithm as implemented in the glmnet package

# Usage

```
lassoClass(object, groups)
```
### Arguments

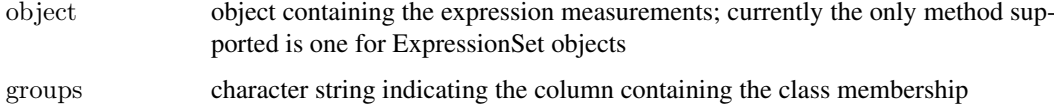

# Value

object of class glmnet

### Author(s)

Willem Talloen

# References

Goehlmann, H. and W. Talloen (2009). Gene Expression Studies Using Affymetrix Microarrays, Chapman \& Hall/CRC, pp. 183, 205 and 212.

# See Also

[glmnet](#page-0-0)

# Examples

```
if (require(ALL)){
 data(ALL, package = "ALL")ALL <- addGeneInfo(ALL)
 ALL$BTtype <- as.factor(substr(ALL$BT,0,1))
 resultLasso <- lassoClass(object = ALL, groups = "BTtype")
 plot(resultLasso, label = TRUE,main = "Lasso coefficients in relation to degree of
 penalization.")
 \text{featResultLasso} < \text{topTable}(\text{resultLasso},\, n = 15)}
```
<span id="page-2-0"></span>

Classify using the Prediction Analysis for MicroArrays (PAM) algorithm as implemented in the pamr package

# Usage

pamClass(object, groups, probe2gene = TRUE)

# Arguments

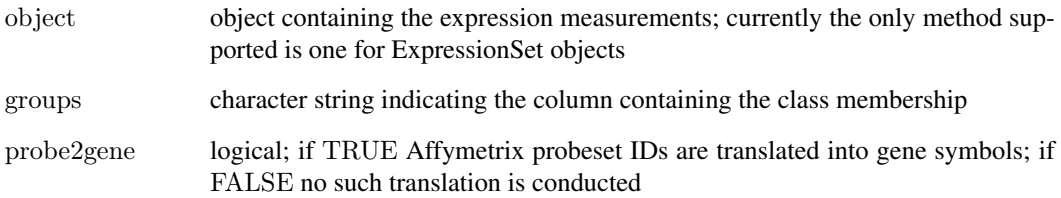

### Value

object of class pamClass

# Author(s)

Willem Talloen

# References

Robert Tibshirani, Trevor Hastie, Balasubramanian Narasimhan, and Gilbert Chu (1999). Diagnosis of multiple cancer types by shrunken centroids of gene expression. PNAS 99: 6567-6572.

# Available at <www.pnas.org>

Goehlmann, H. and W. Talloen (2009). Gene Expression Studies Using Affymetrix Microarrays, Chapman \& Hall/CRC, p. 221.

#### See Also

[pamr.train](#page-0-0)

<span id="page-3-0"></span>

Classify using the Random Forest algorithm of Breiman (2001)

# Usage

rfClass(object, groups, probe2gene = TRUE)

# Arguments

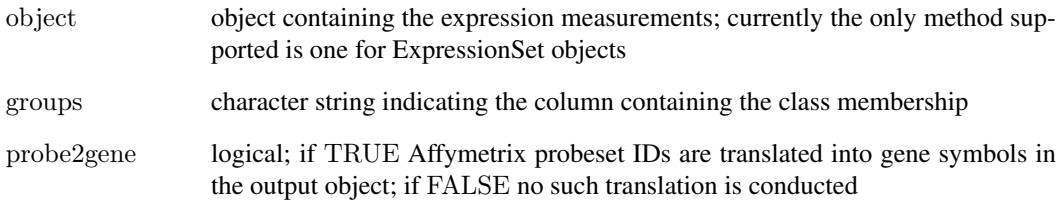

# Value

Object of class 'rfClass'

# Note

topTable and plot methods are available for 'rfClass' objects.

# Author(s)

Tobias Verbeke and Willem Talloen

# References

Breiman, L. (2001), *Random Forests*, Machine Learning 45(1), 5-32.

# See Also

[randomForest](#page-0-0)

<span id="page-4-0"></span>

A ROC curve plots the fraction of true positives (TPR = true positive rate) versus the fraction of false positives (FPR = false positive rate) for a binary classifier when the discrimination threshold is varied. Equivalently, one can also plot sensitivity versus (1 - specificity).

### Usage

```
\text{ROCurve}(\text{object}, \text{groups}, \text{probesetId} = \text{NULL}, \text{geneSymbol} = \text{NULL}, \text{main} = \text{NULL}, \text{probe2gene} = \text{TRUE}, ...)
```
#### Arguments

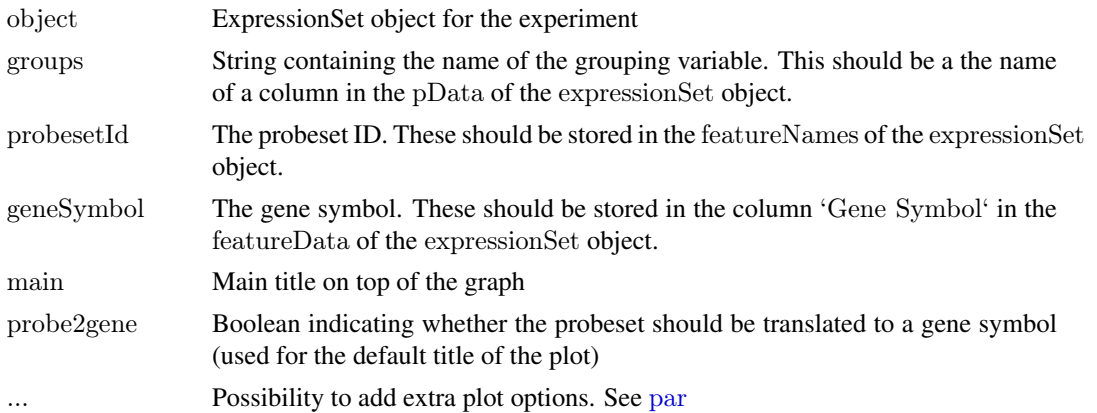

#### Author(s)

Willem Talloen

#### References

Some explanation about ROC can be found on [http://en.wikipedia.org/wiki/ROC\\_curve](http://en.wikipedia.org/wiki/ROC_curve) and <http://www.anaesthetist.com/mnm/stats/roc/Findex.htm>. The latter has at the bottom a nice interactive tool to scroll the cut-off and to see how it affects the FP/TP table and the ROC curve.

# Examples

```
\# simulated data set
esSim <- simulateData()
ROCcurve(probesetId = 'Gene.1', object = esSim, groups = 'type', addLegend = FALSE)\# ALL data set
if (require(ALL)){
 data(ALL, package = "ALL")ALL <- addGeneInfo(ALL)
 ALL$BType < -as.factor(substr(ALL$BT,0,1))\text{ROCres} \leq \text{ROCcurve}(\text{gene} = " \text{ABL1", object} = \text{ALL}, \text{groups} = " \text{BType"})}
```
# <span id="page-5-0"></span>Index

∗Topic models

lassoClass, [2](#page-1-0) pamClass, [3](#page-2-0) rfClass, [4](#page-3-0)

glmnet, *[2](#page-1-0)*

lassoClass, [2](#page-1-0)

pamClass, [3](#page-2-0) pamr.train, *[3](#page-2-0)* par, *[5](#page-4-0)* plot.rfClass *(*rfClass*)*, [4](#page-3-0)

randomForest, *[4](#page-3-0)* rfClass, [4](#page-3-0) ROCcurve, [5](#page-4-0)